**Stuart Rankin High Performance Computing Service** University of Cambridge

> sjr20@cam.ac.uk www.hpc.cam.ac.uk

## **Cambridge HPCS**

- Cambridge HPC: 1949 1996 2006 -
- Mission
	- Support and service delivery of a large HPC resource to the University of Cambridge research community
	- To be operated as a self-sustaining cost centre and funded as a MRF
- Multidisciplinary
- Cambridge and beyond

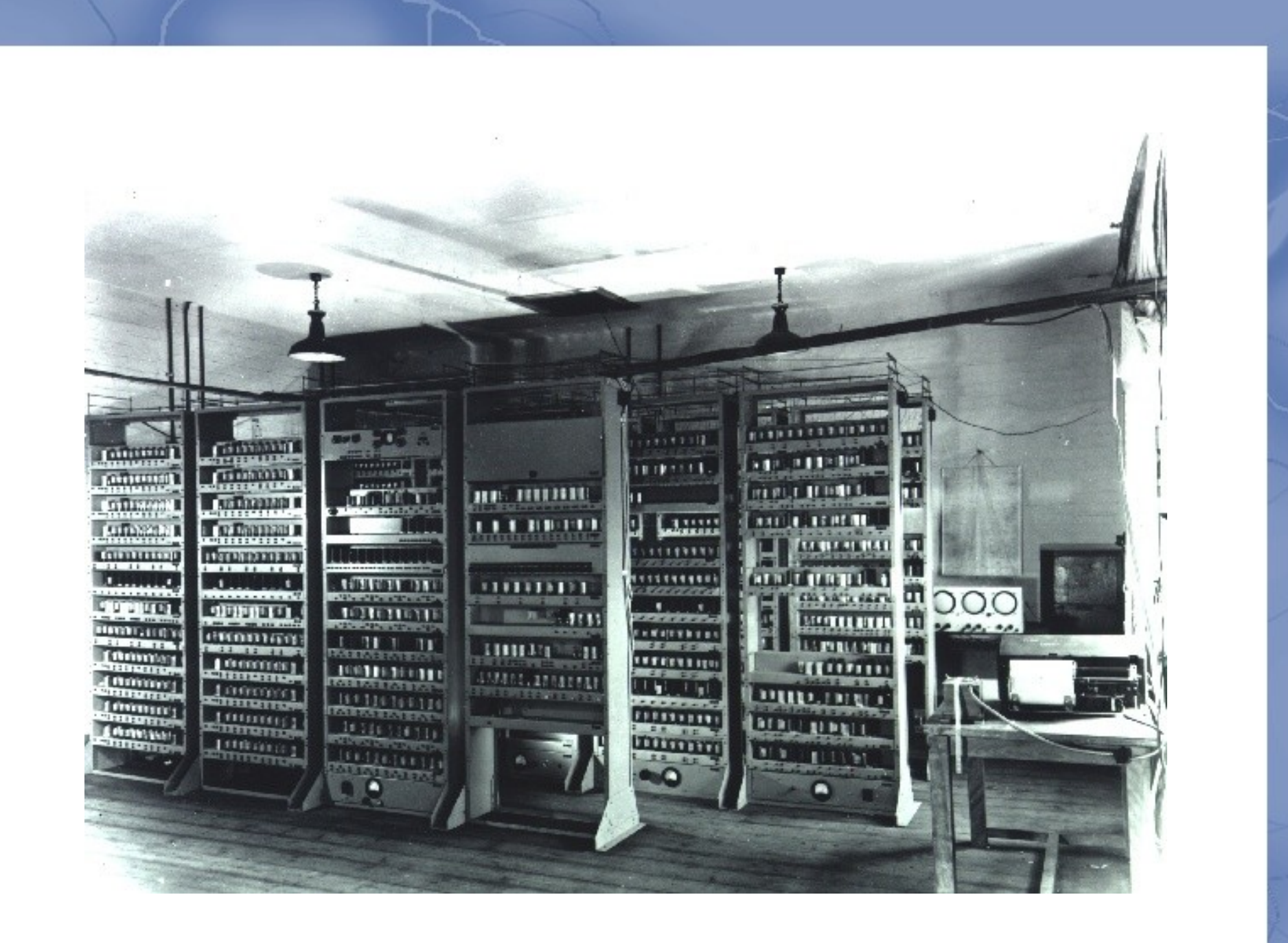

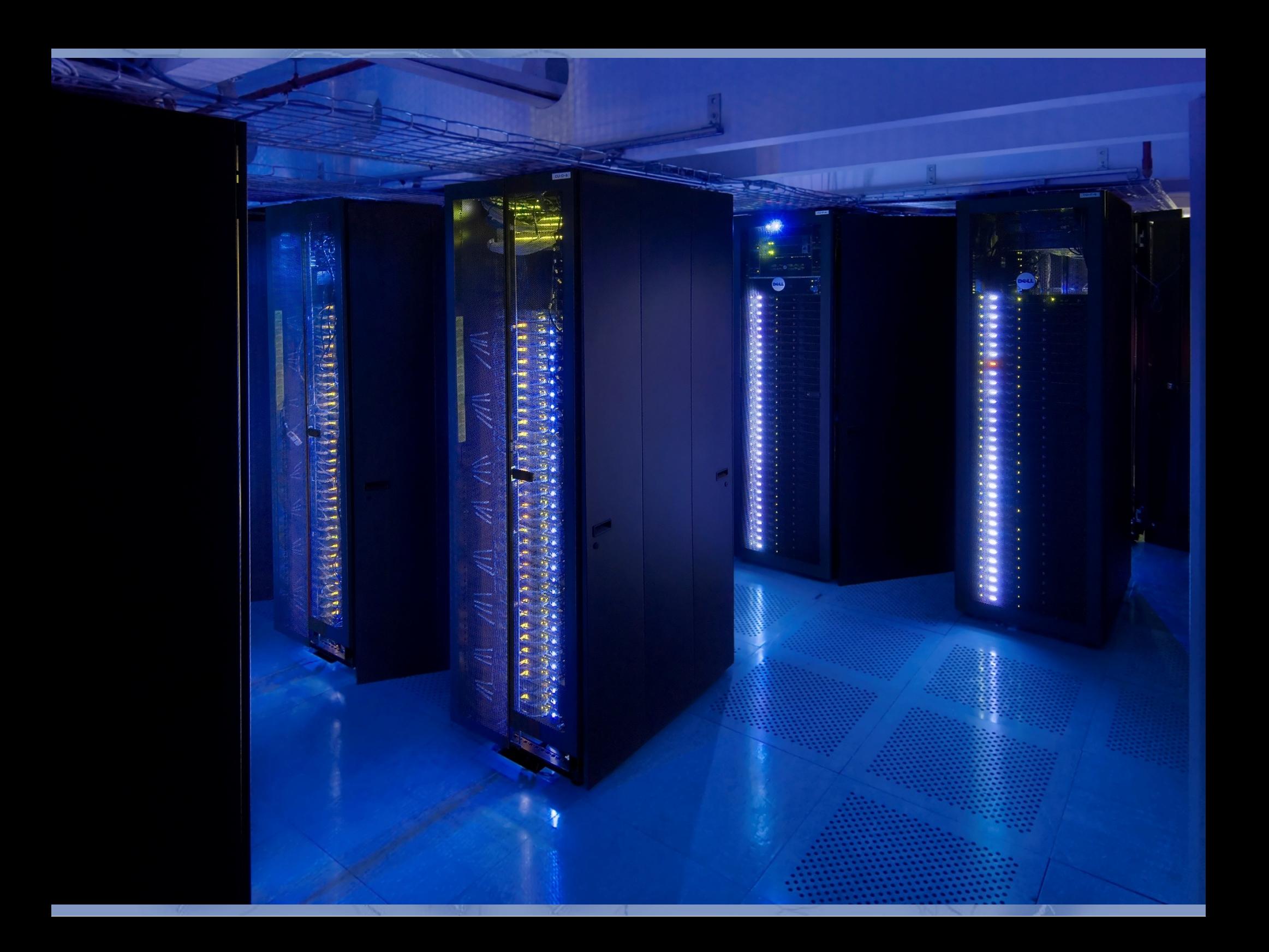

### **Resources**

### Darwin

- in production since February 2007
- refreshed August 2010
- 2048 3GHz Intel Woodcrest cores
	- **Qlogic SDR infiniband**
- 1536 2.67GHz Intel Westmere cores
	- Mellanox ConnectX2 QDR infiniband
- 440 TB shared storage (Lustre)
- 32x Tesla S1070 GPU cluster with QDR
- C61xx, C410x, Fermi M20xx test hardware

# **Dell/Cambridge Solution Centre**

- Consultation...
	- integration
	- operation
	- storage
	- **GPGPU**
	- visualisation
	- application optimisation and benchmarking
- Meetings, whitepapers, POCs

### **GPU HPC Cluster**

### **Cambridge GPU/Nehalem Cluster**

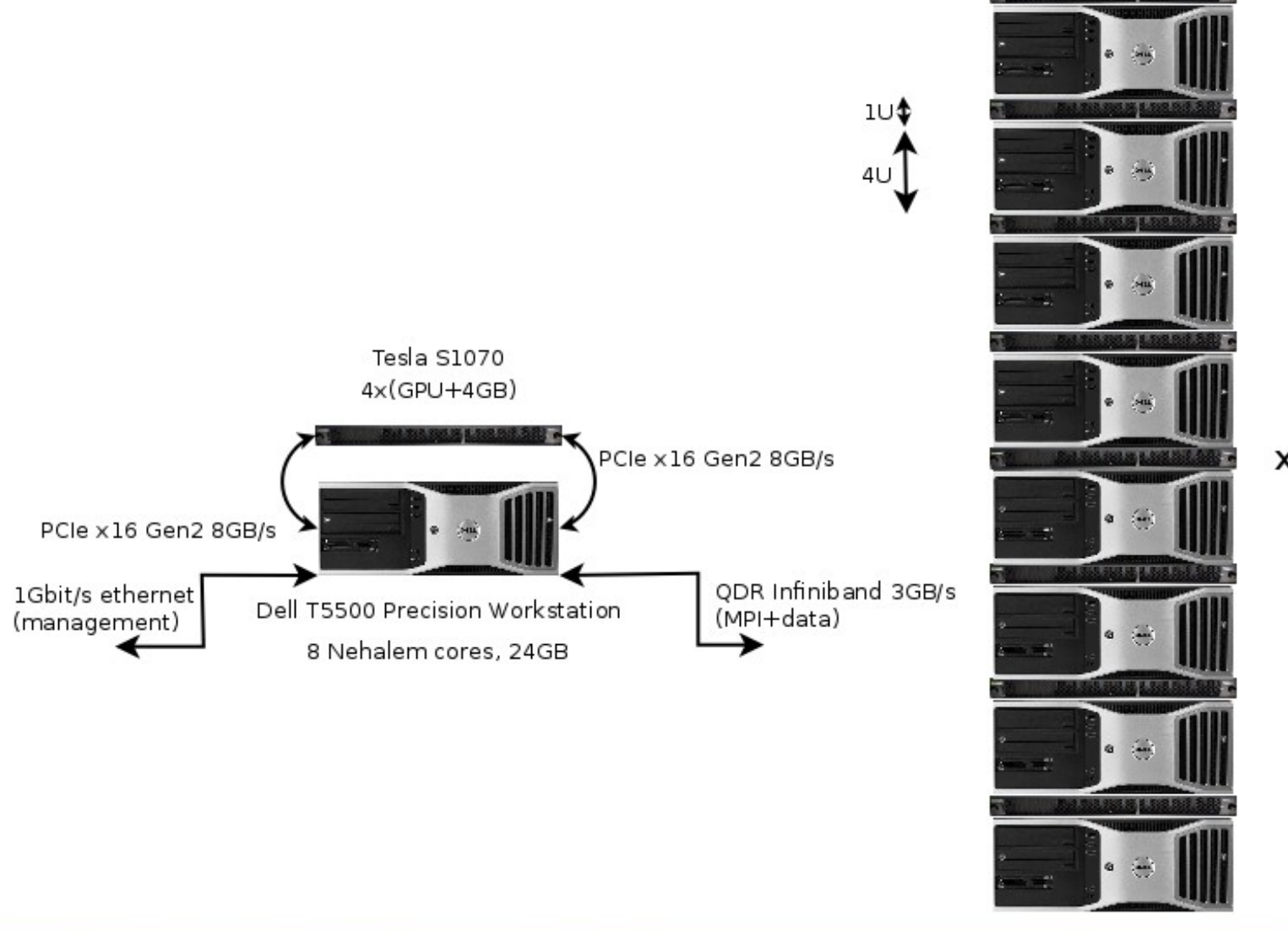

 $x4$ 

## **Tesla Production Cluster**

- In use since March 2010
- 32 Dell T5500 workstations
	- 8 cores of Nehalem X5550, 24GB RAM
	- Mellanox IB (MPI and Lustre filesystem)
	- S1070 (4x GPUs; 2x PCIe Gen2 x16)
	- Max b/w to S1070 is 0.75\*2\*8GB/s=12GB/s
	- Max b/w to  $1$  GPU ~ 5700MB/s (with pinning)
- Successive NVIDIA drivers have improved stability
- 28 nodes still functional (December 2011)

## **Tesla S1070**

- **Four GPUs** 
	- Each with 4GB memory, 30 multiprocessors
	- 8 cores per multiprocessor
	- Memory not ECC
	- 933 GFlop/s (single precision)
	- 78 GFlop/s (double precision)
- CPU threads submit a CUDA kernel to a GPU
	- Grid of thread blocks, 1 block per multiprocessor (vector/SIMD parallelism)
	- Threads in a block share memory

## **Dell C6100/C410x**

- Single C6100 server (4 per chassis)
	- 12 cores of Westmere X5650
	- Mellanox IB (MPI and Lustre filesystem)
	- 1x PCIe Gen2x16 interface per HIC
		- ~5900MB/s (with pinning)
- C410x can hold 16 GPUs (each PCIe x16) and 8 interfaces
- C6145 (2 per chassis) can hold more HICs

## Fermi M20XY

- 3GB memory (M2050), 6GB (M2070)
- **ECC** support
	- removes 12.5% of memory when enabled
	- can be disabled
- 14 multiprocessors
- 32 cores per multiprocessor
- 1030 GFlop/s (single precision)
- 515 GFlop/s (double precision)

## **PBS Issues**

- **Health checks** 
	- non-invasive (don't disturb running jobs)
- Prologues
	- aggressive; verify performance
- **Epilogues** 
	- cuda memtest and cuda\_memscrubber
- Default and exclusive( thread) modes
	- now also exclusive\_process  $\bullet$
	- Turbostream wants exclusive, NAMD wants default
- We don't schedule individual GPUs
	- our smallest unit of allocation is (Node+Tesla)

# **Memory Pinning**

- a.k.a GPUDirect v1
- Performance of host to GPU communication improved by allocating pinned memory registered to the GPU driver
	- i.e. cudaMallocHost instead of malloc
	- reduces memory-memory copies on the host
- E.g. using mpi pinned.c (download from NVIDIA)
	- 2700MB/s unpinned vs 5700MB/s pinned (T5500/S1070)
	- 4650MB/s unpinned vs 5950MB/s pinned (C6100/Fermi)

## **GPUDirect v1**

- Performance benefits of eliminating memory to memory copies in host memory extend to MPI comms
	- *if* the IB NIC and GPU can share the same host memory
	- MPI send/recv using mpi pinned.c
		- 900MB/s unpinned vs 3200MB/s pinned (T5500/S1070) [!]
		- 2800MB/s unpinned vs 3200MB/s pinned  $\bullet$ (C6100/Fermi)

## **GPUDirect v1**

(figure from Nvidia)

#### **Without GPUDirect**

Same data copied three times:

- 1. GPU writes to pinned sysmem1
- 2. CPU copies from sysmem1 to sysmem2
- 3. InfiniBand driver copies from sysmem2

#### **With GPUDirect**

Data only copied twice

Sharing pinned system memory makes sysmem-to-sysmem copy unnecessary

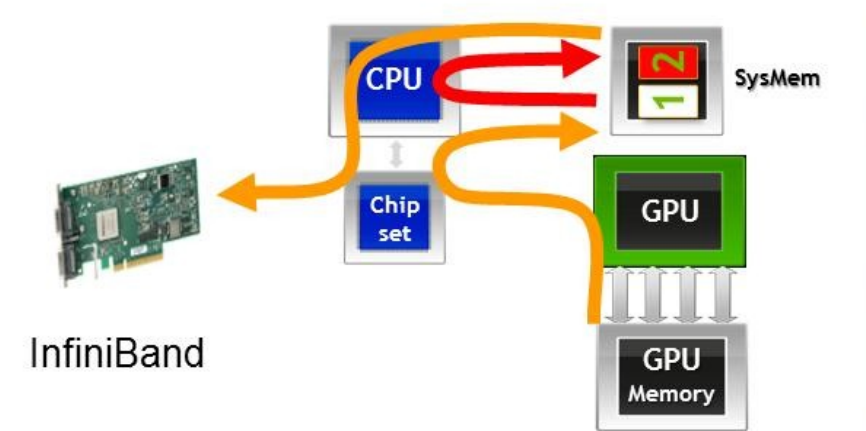

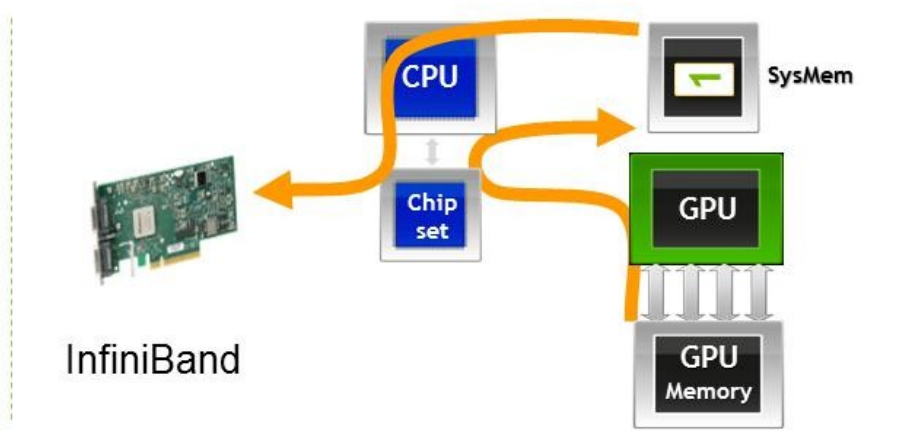

## **GPUDirect v1**

- Before Nyidia driver 270.41.19
	- CUDA runtime pinned memory in a way incompatible with 3rd party drivers
	- worked around with modified kernel and IB drivers
- With Nyidia driver 270.41.19
	- environment variable CUDA NIC INTEROP=1 changes CUDA pinning to be compatible with unmodified kernels/drivers
- At Nyidia driver 285.05.09
	- CUDA\_NIC\_INTEROP has vanished but compatibility remains

# **GPUDirect v2 (CUDA 4.0)**

#### (figure from Nvidia)

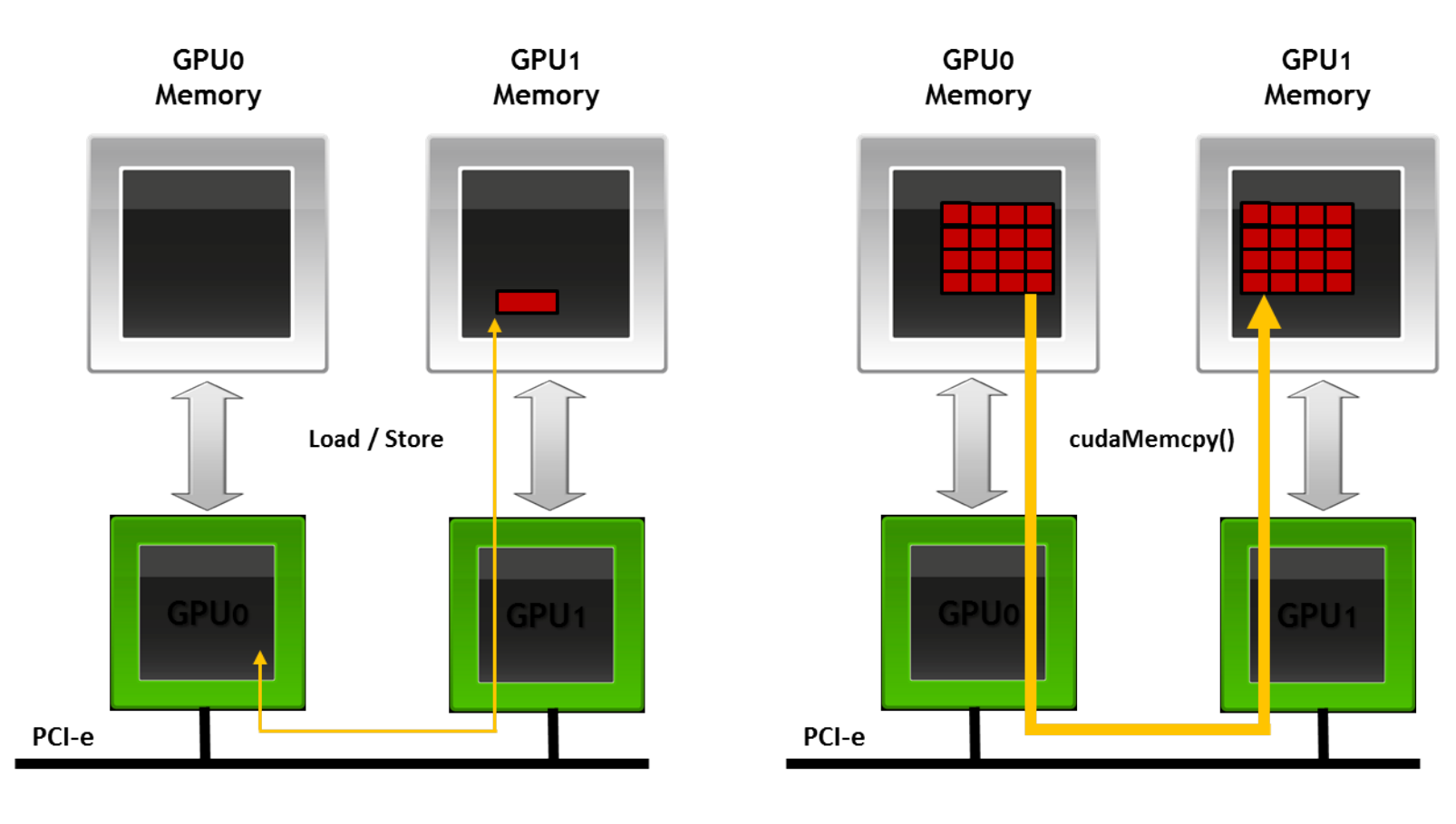

**P2P Direct Access** 

#### **P2P Direct Transfers**

# **Affinity**

- Must already worry about NUMA and process pinning  $\bullet$ 
	- process should be physically near its memory to minimise slower remote memory accesses
- Also CPU-GPU access is not necessarily uniform
	- e.g. on T5500/S1070
		- ... numactl --cpunodebind=0 mpi pinned Host->device b/w 5051.525561 MB/s
		- ... numactl --cpunodebind=1 mpi pinned
			- Host->device b/w 5724.753836 MB/s

### **Remote Visualization**

### **Visualization**

- Many scientific disciplines require complex 3D graphics in real time from large datasets
	- **Computational Fluid Dynamics (CFD)**
	- Cosmology/Astrophysics
	- **Molecular Modelling**
	- **Medical Imaging**
- Require hardware-accelerated 3D rendering

### **Local Visualization**

- Locally requires a well-provisioned workstation
	- **CPU/memory**
	- **Storage**
	- 3D graphics card
	- Good network

### **Remote Visualization**

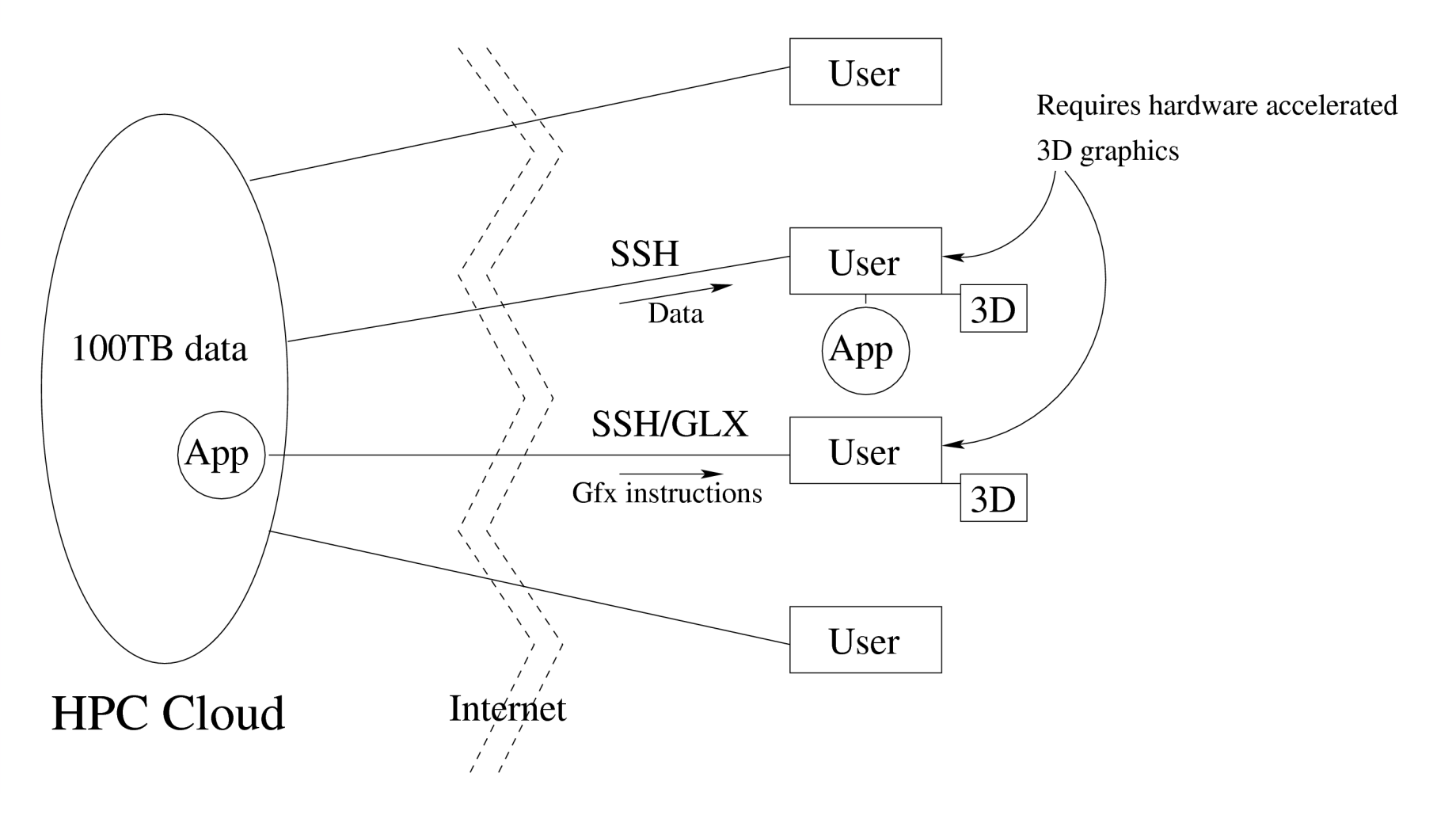

### **Remote Visualization - Traditional**

- Or remotely run the analysis at the HPC end
	- Just send graphics instructions
	- Still need 3D graphics + good network
	- Technically problematic (may not work)
	- 3D not hardware accelerated!

### **Remote Visualization with VGL**

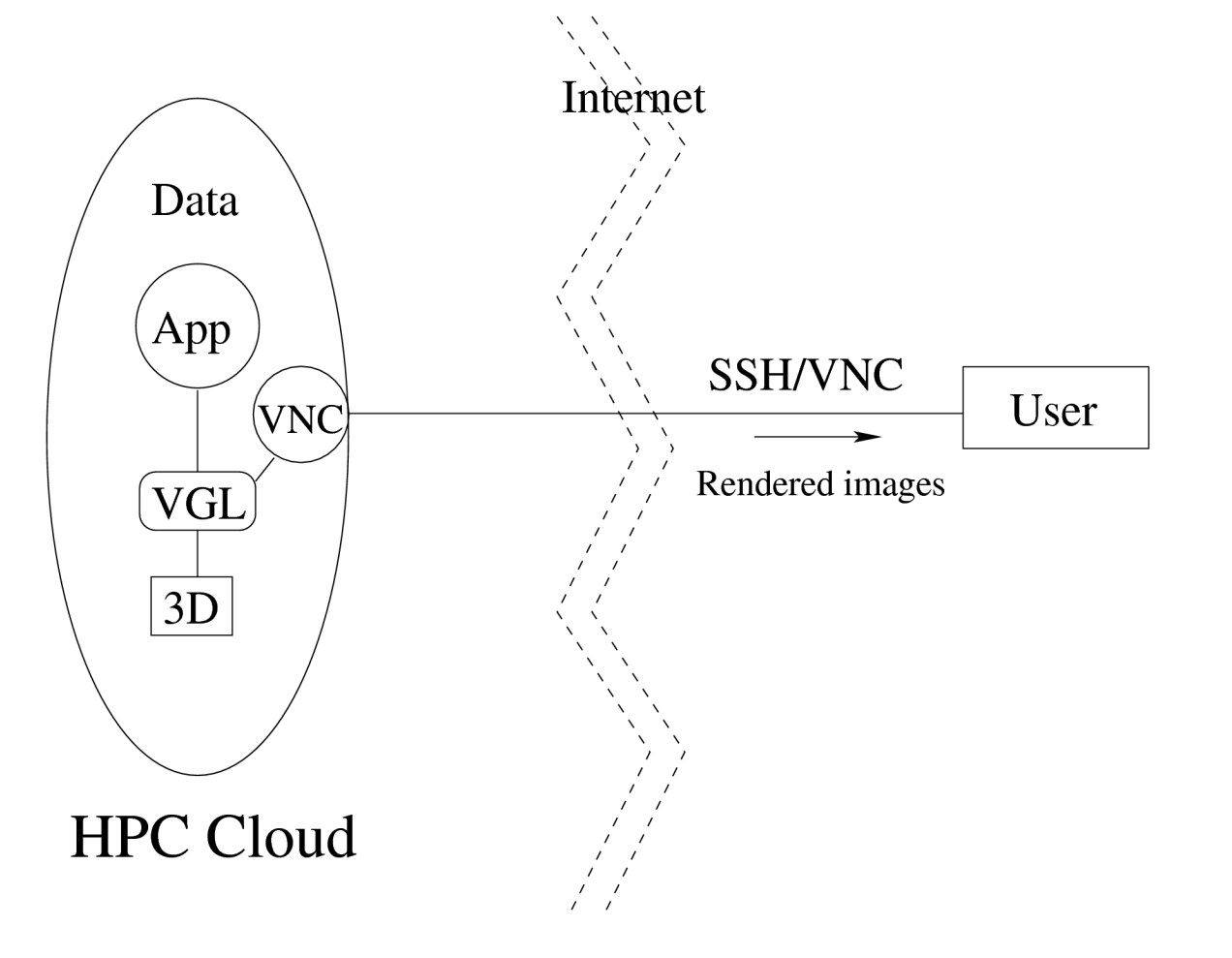

# **VirtualGL (VGL)**

- VirtualGL (www.virtualgl.org) redirects 3D rendering to a server-side card and returns the final image
- Anything the server can render, the client can see
- With VNC pushes all heavy client requirements including 3D capability back to the server
- Plus simplified setup, persistence, collaboration
- Accelerated JPEG codec is used to manage network bandwidth.